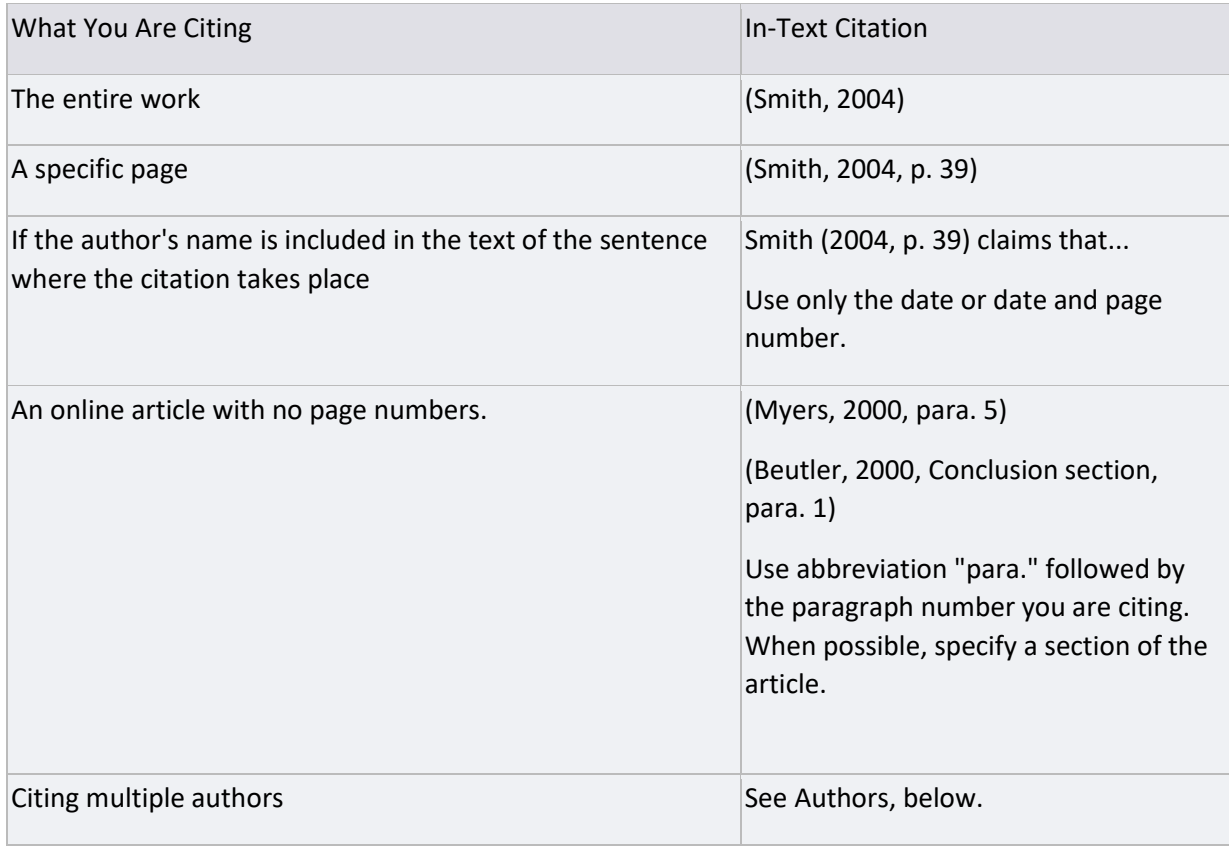

### **Authors (Publication Manual, pp. 181-183)**

One author

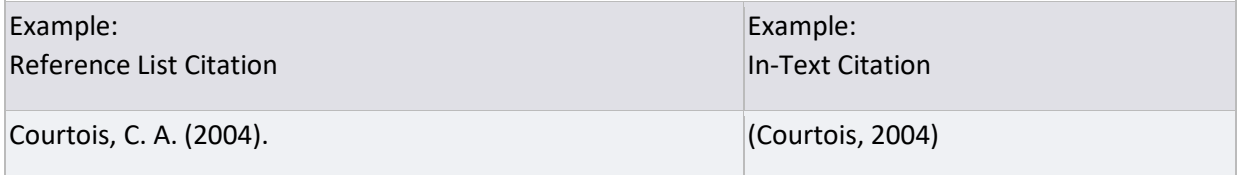

#### Two authors

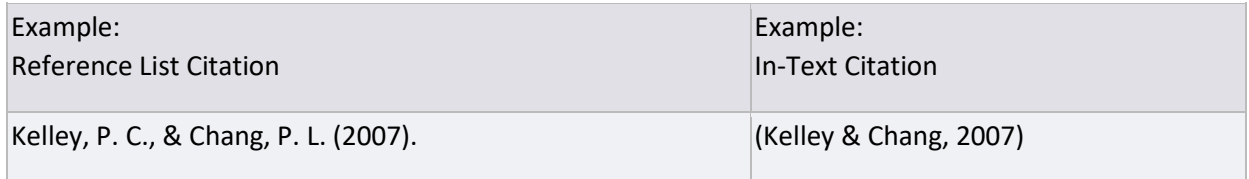

### Three to five authors

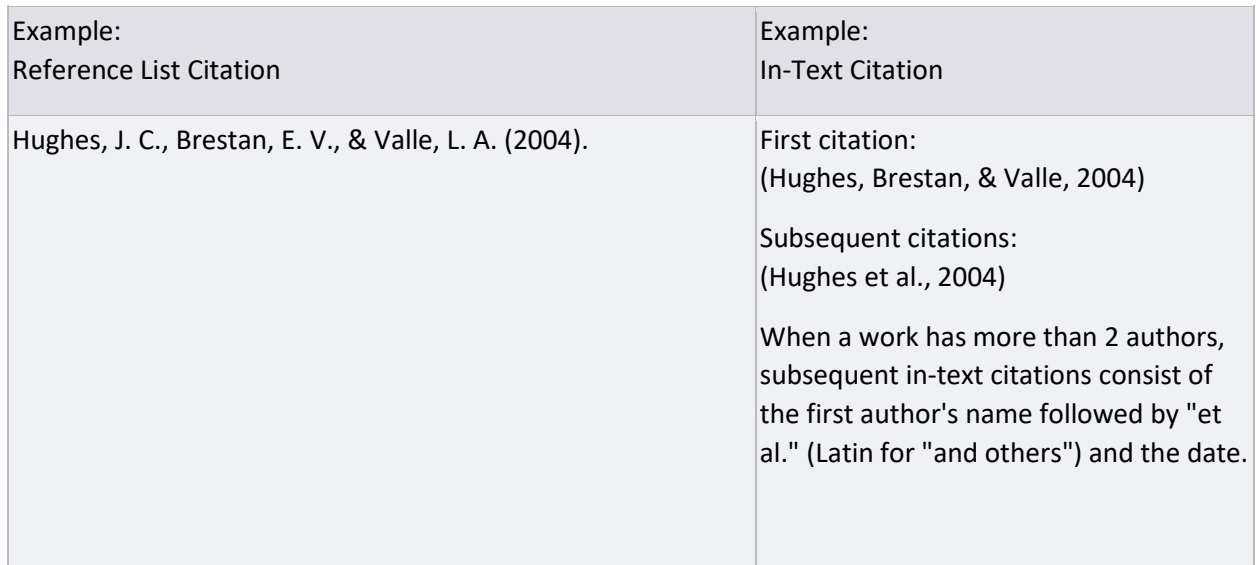

#### Six or seven authors

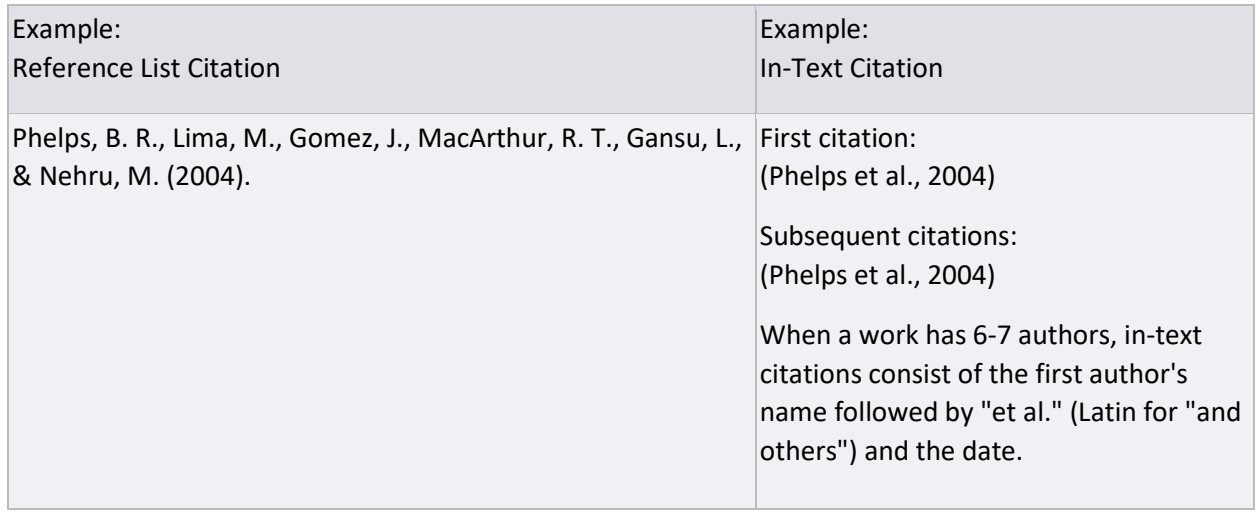

### **Group author**

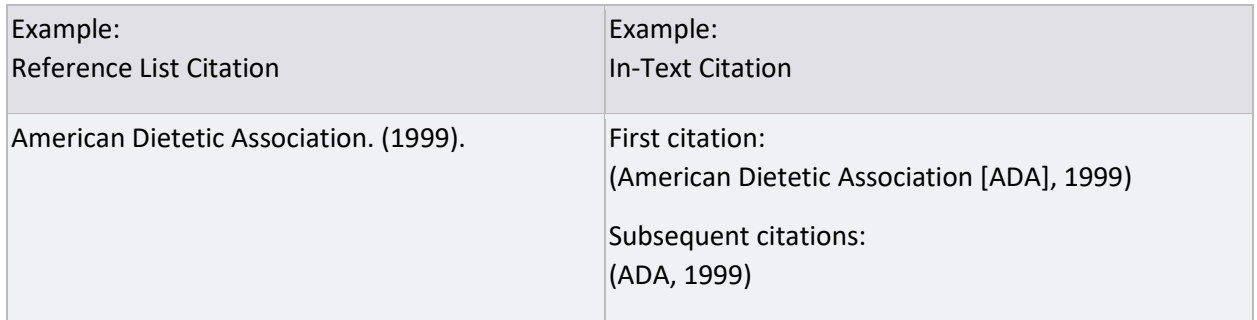

#### **No authors listed**

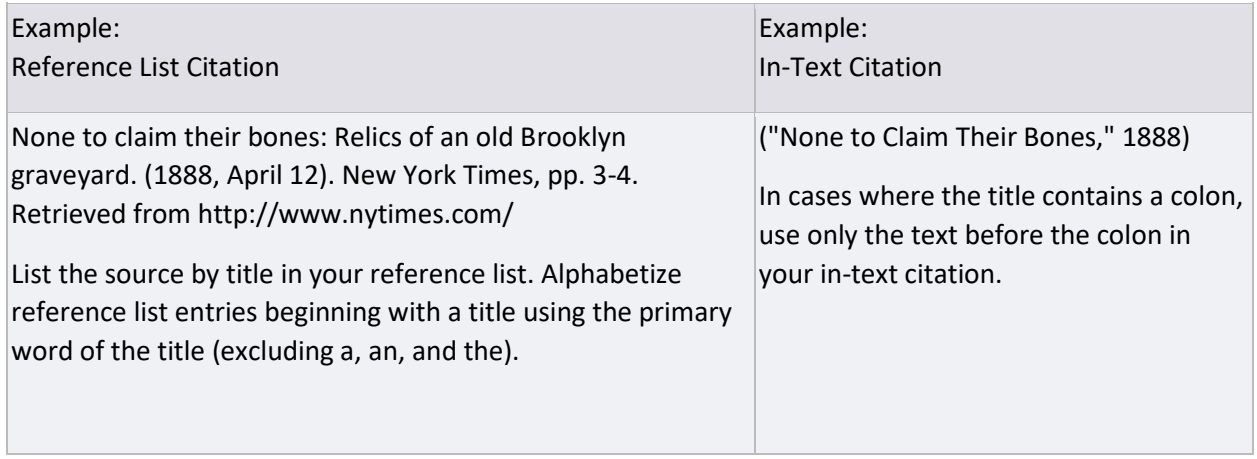

#### **Titles (Publication Manual, pp. 185-187)**

Capitalization: For all sources other than periodicals (that is, newspapers, magazines, and scholarly journals), capitalize the first word of the title and subtitle and proper nouns only. Do not capitalize the rest (see example below).

All major words in periodical titles should be capitalized (for example, Psychology Today, Journal of Health Care for the Poor and Underserved.)

Italics: Titles are italicized for the following items:

Books

E-Books

Periodicals

Dissertations/theses

Reports/technical papers

#### Works of art

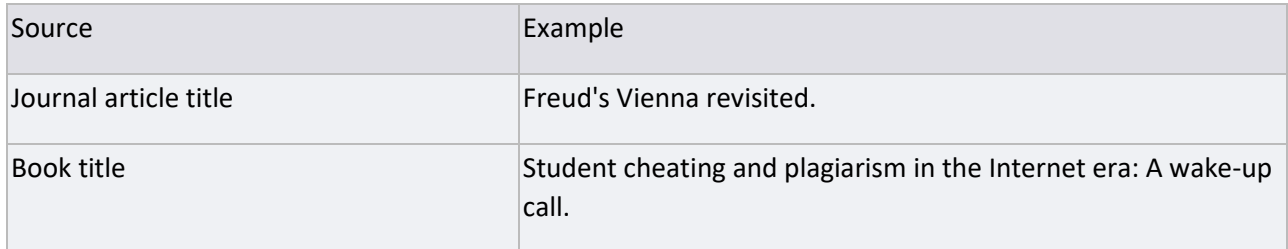

#### **Volume & Issue Numbers (Publication Manual, p. 186)**

APA does not use "Volume", "Vol.", "v.", "Issue" or related terms. Use italics for the volume number.

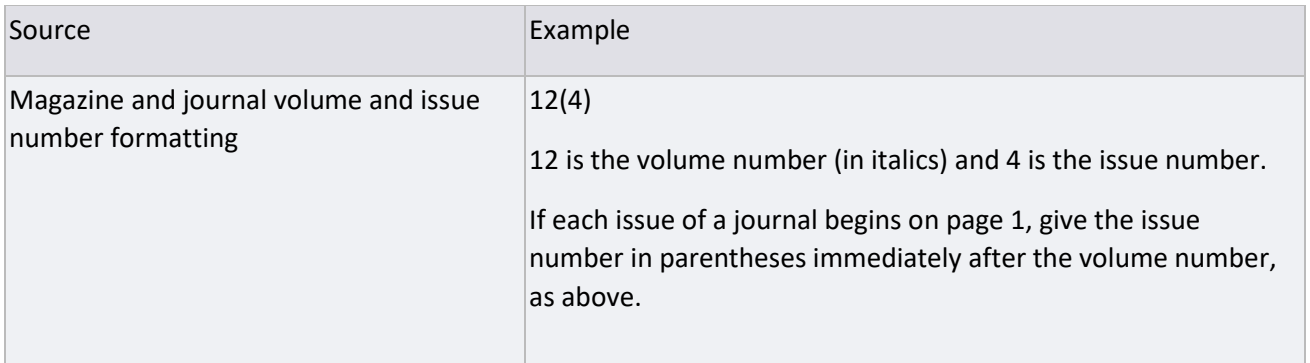

#### **Page Numbers (Publication Manual, pp. 178, 200)**

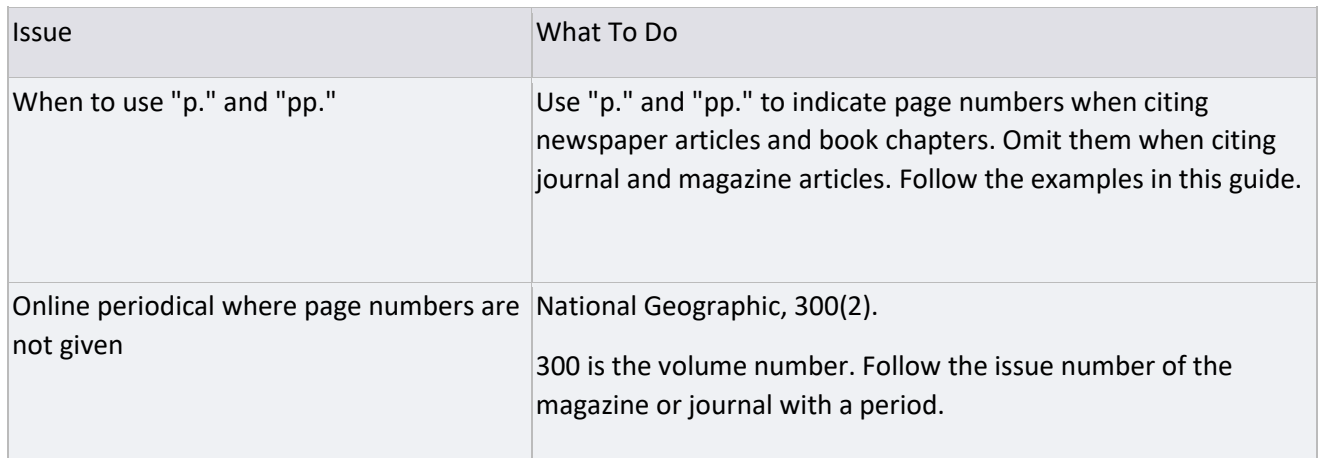

#### **Undated Sources (Publication Manual, p. 185)**

Use "(n.d.)" (for "no date") in your citation.

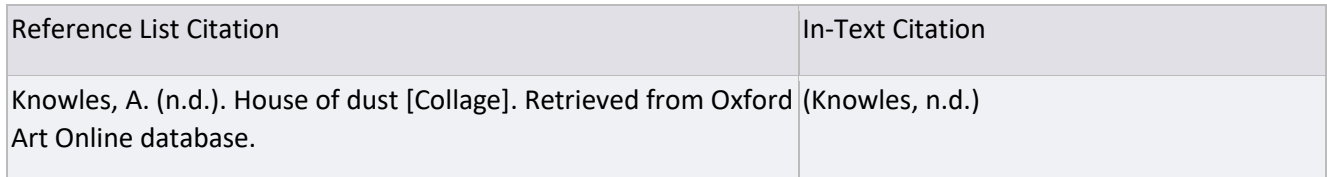

### **Citing a Source within a Source (Publication Manual, p. 178)**

Scenario: You read a 2007 article by Linhares and Brum that cites an earlier article, by Frederick. You want to cite Frederick's article, but you have not read Frederick's article itself.

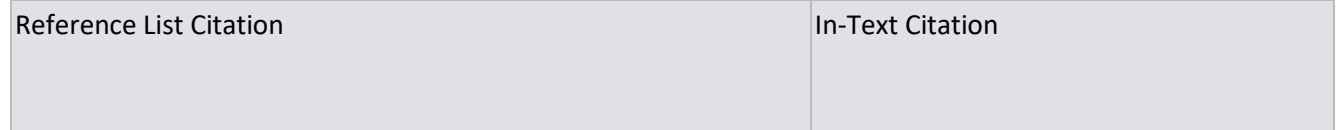

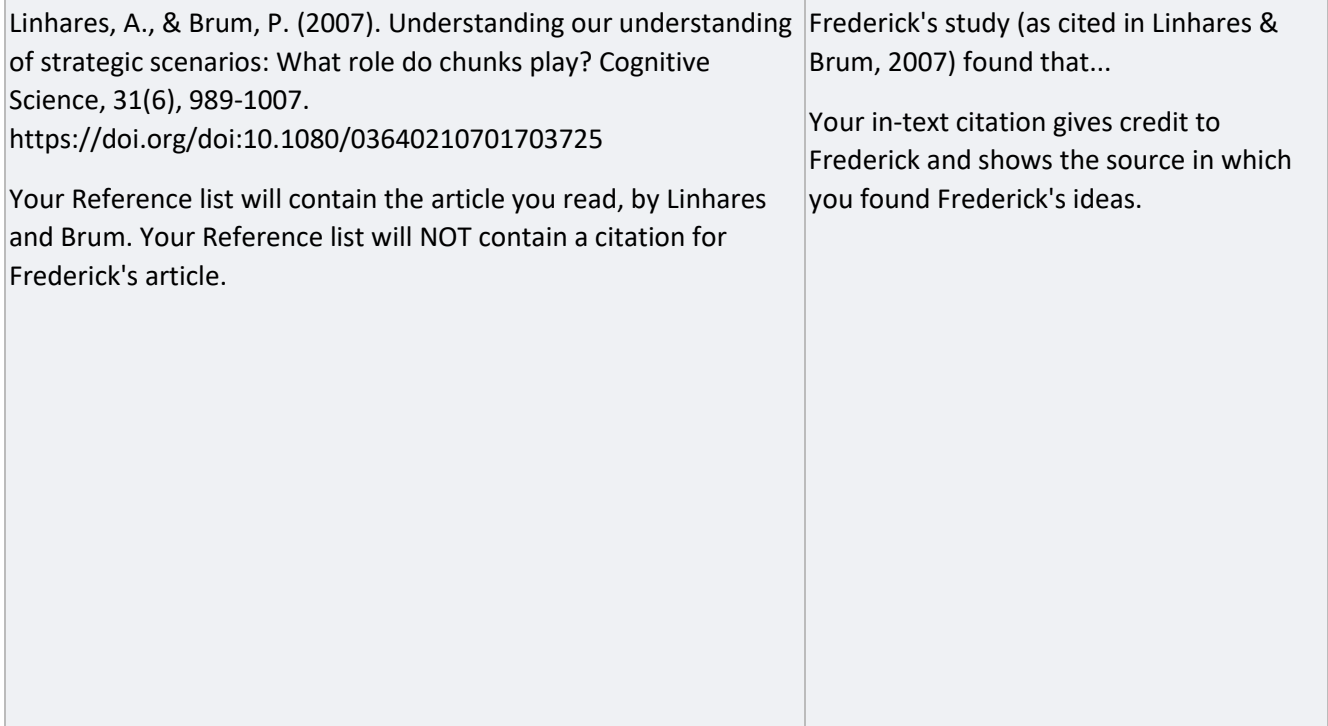

# **Articles:**

Academic Journals (Publication Manual, pp. 198-199; Style Guide, p. 12)

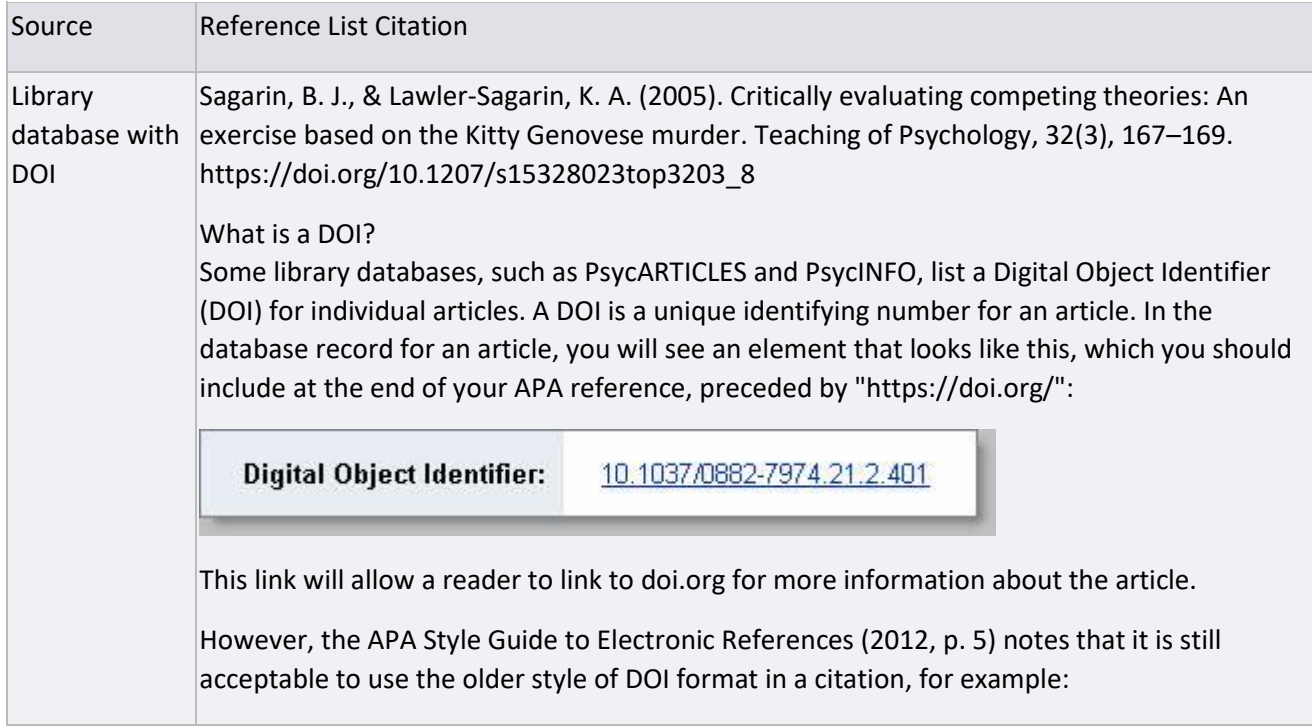

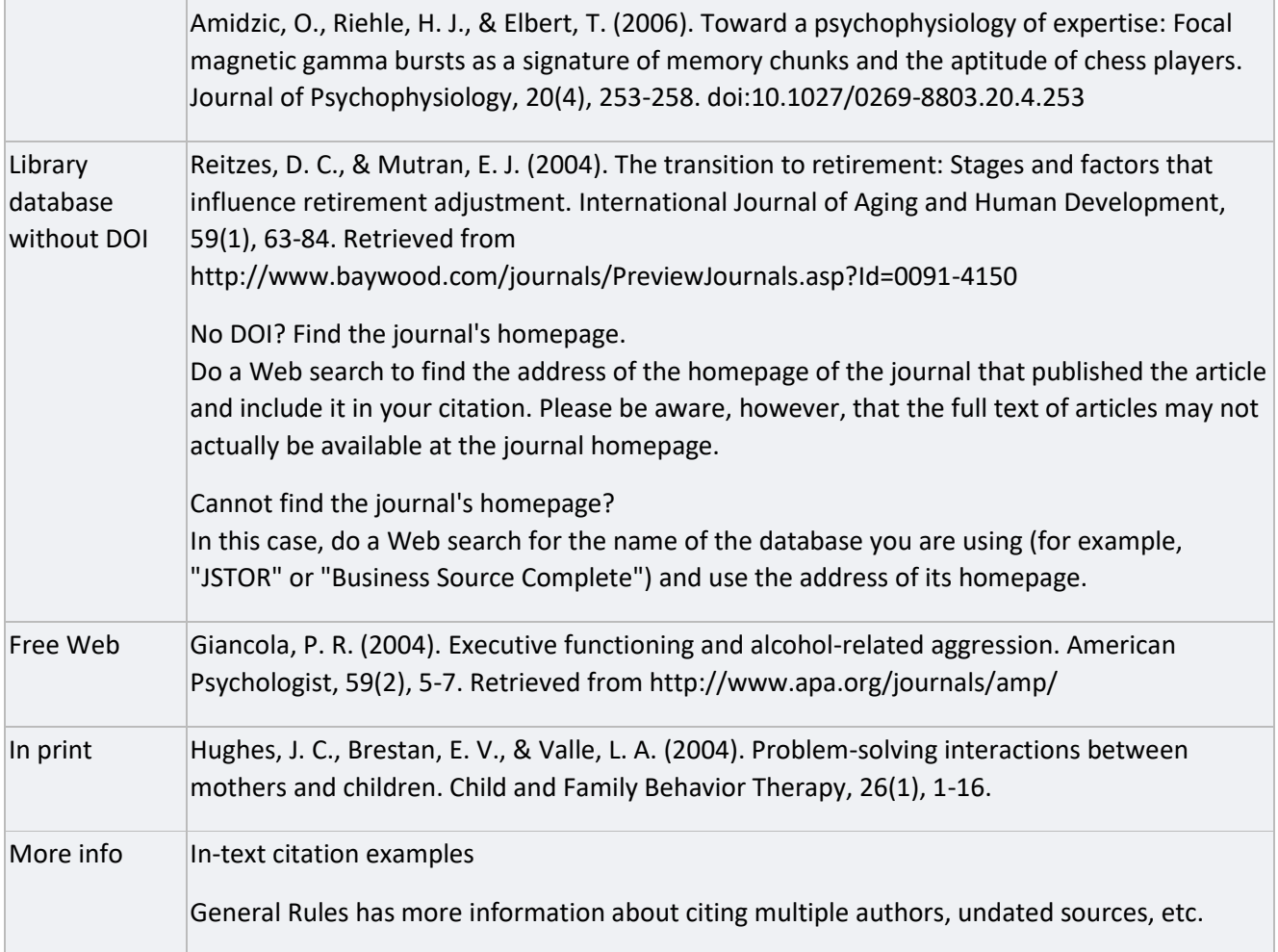

# **Magazines:**

# **-Daily or Weekly Magazines (Publication Manual, p. 200; Style Guide, pp. 13-14)**

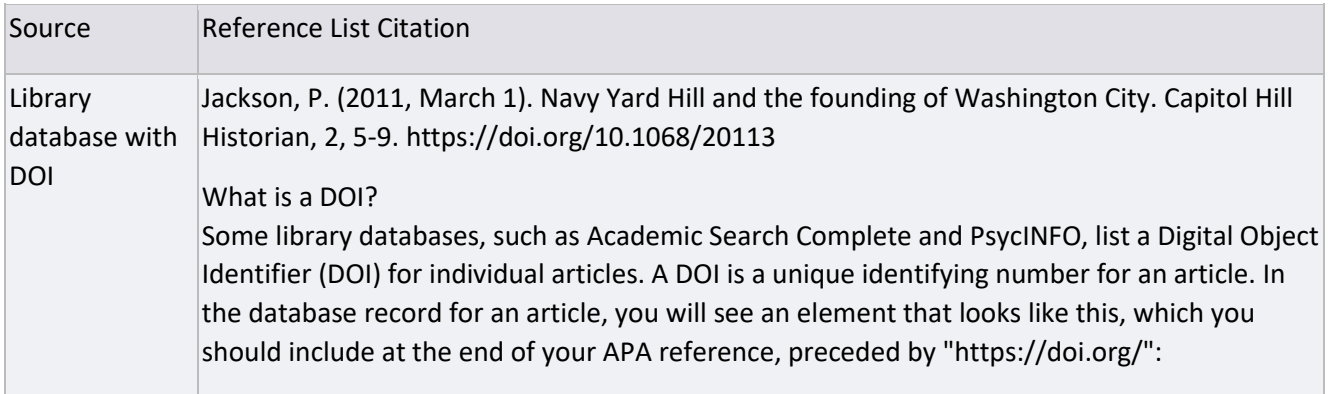

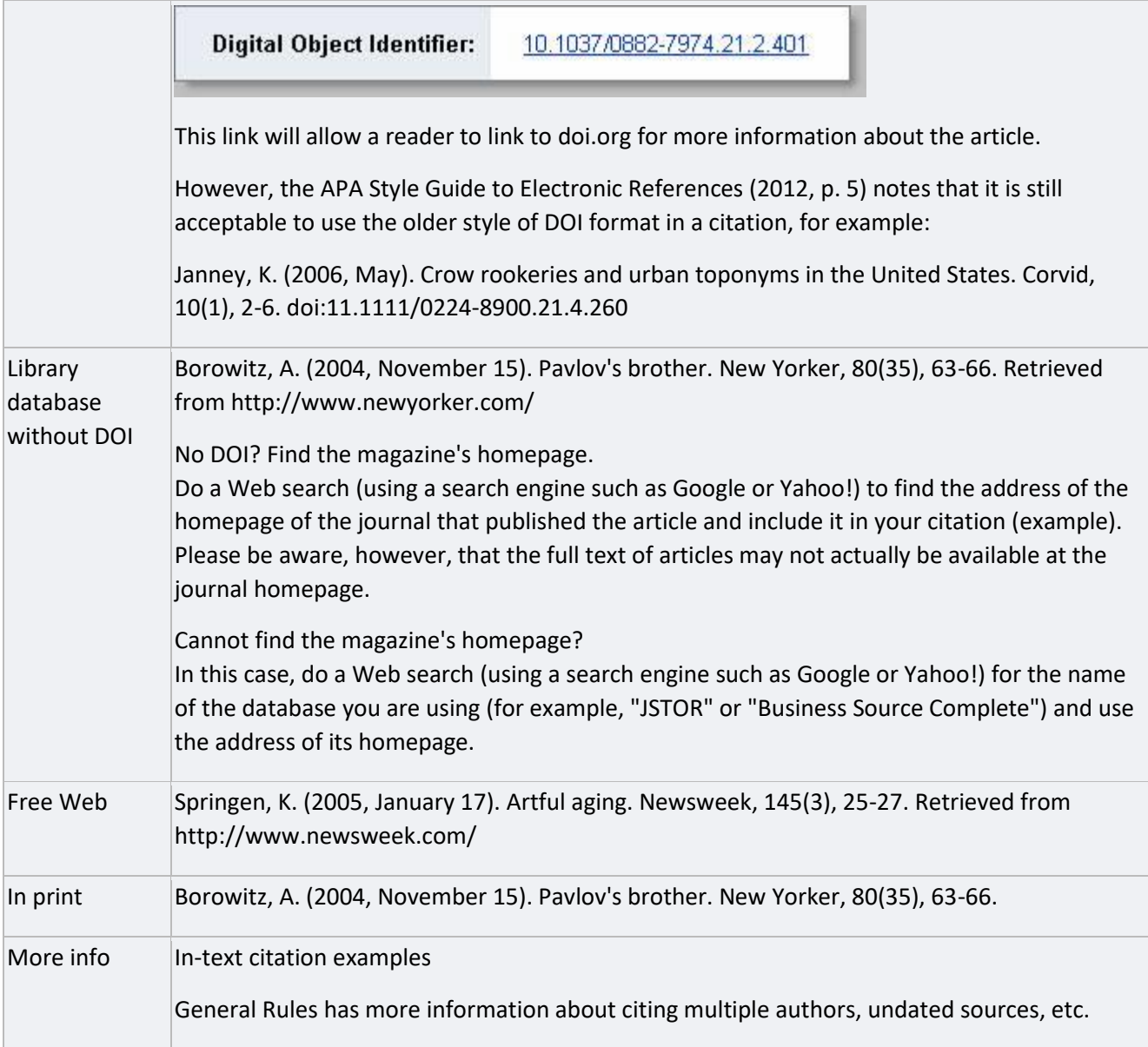

# -**Monthly Magazines (Publication Manual, p. 200; Style Guide, pp. 13-14)**

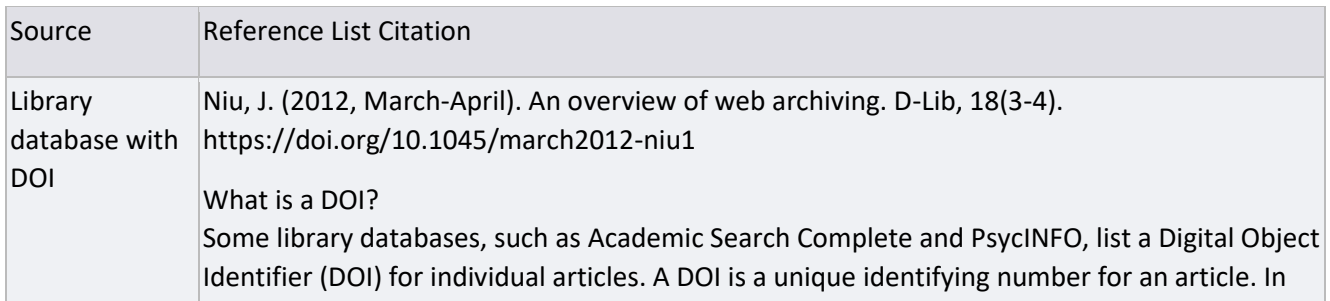

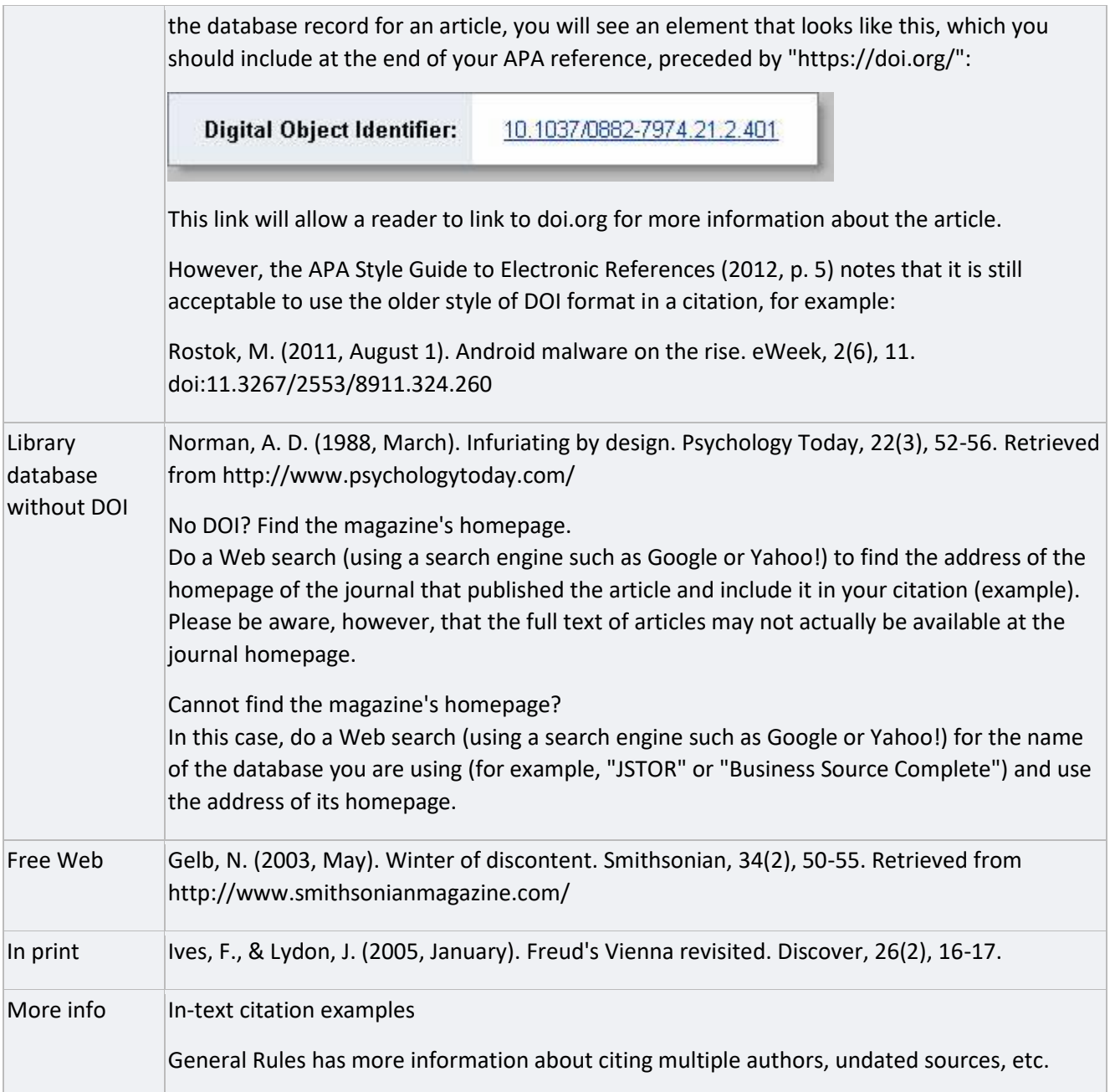

#### Tip:

When an issue of a magazine covers several months, the name of the first and last month in the range should be given in the citation, separated by a dash, for example: "(1993, June-July)".

Newspapers (Publication Manual, pp. 200-201; Style Guide, p. 14)

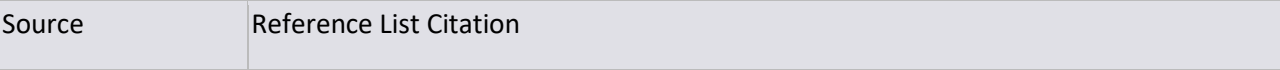

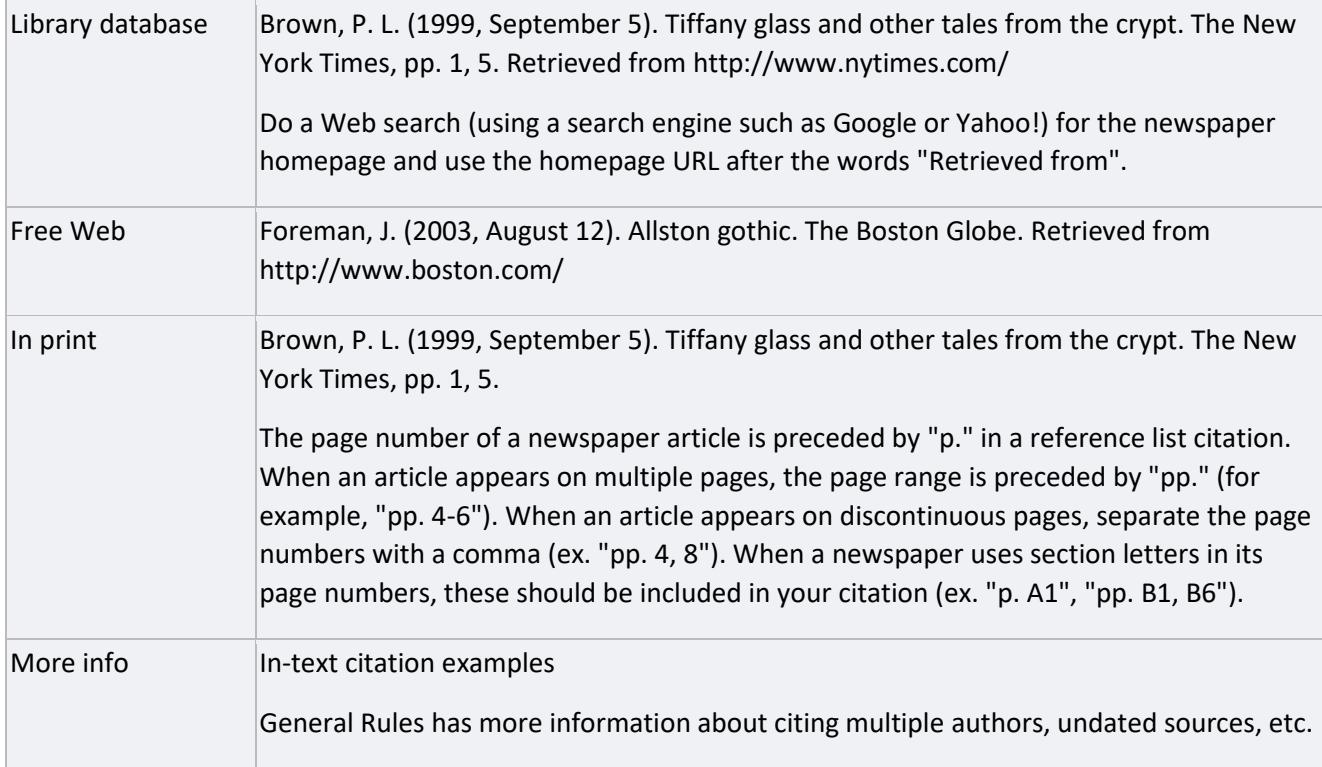

# **Encyclopedia Articles (Publication Manual, p. 205; Style Guide, p. 18)**

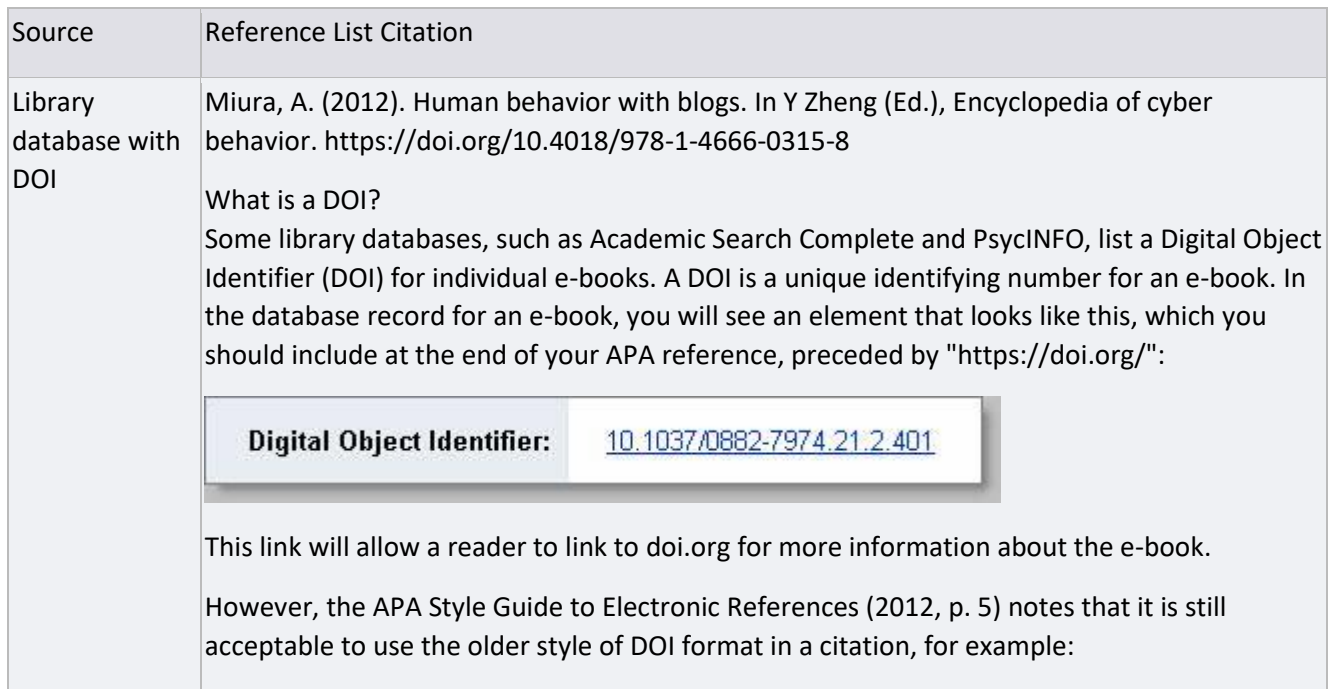

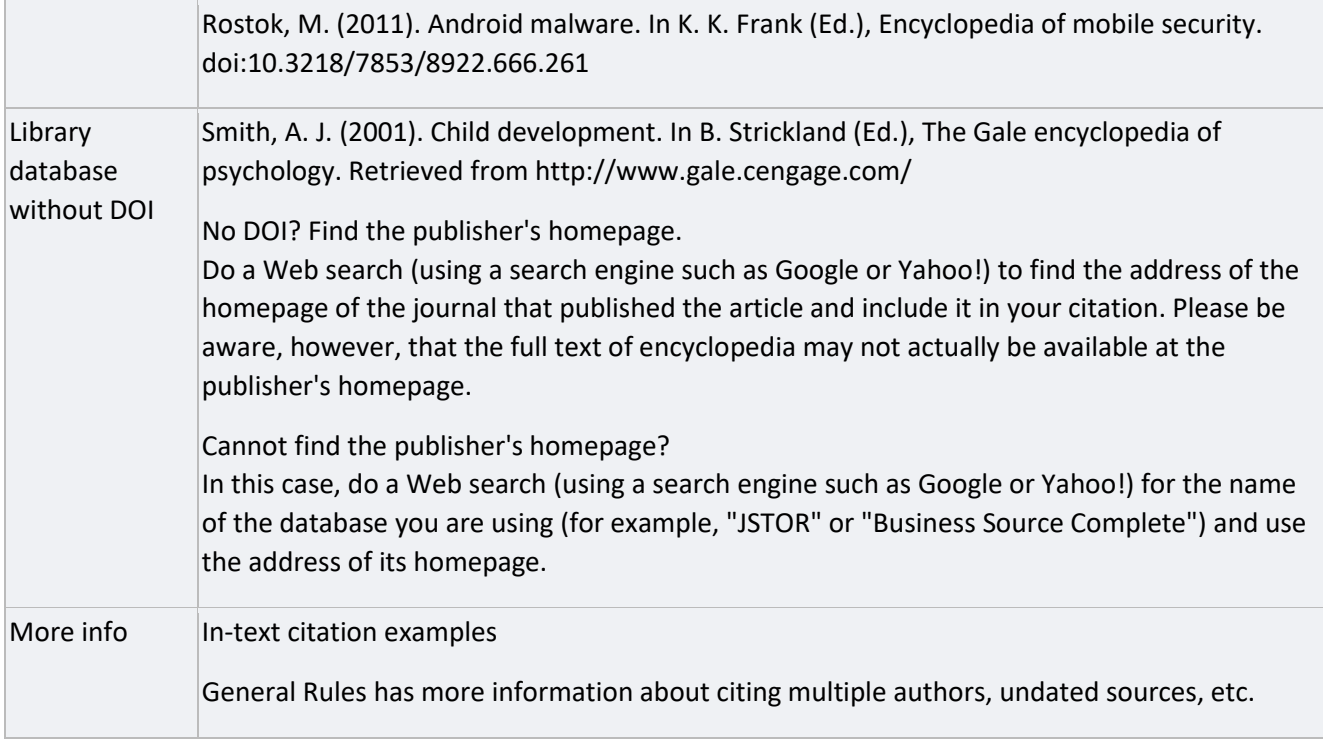

### **Book, Film and Product Reviews (Publication Manual, pp. 208-209)**

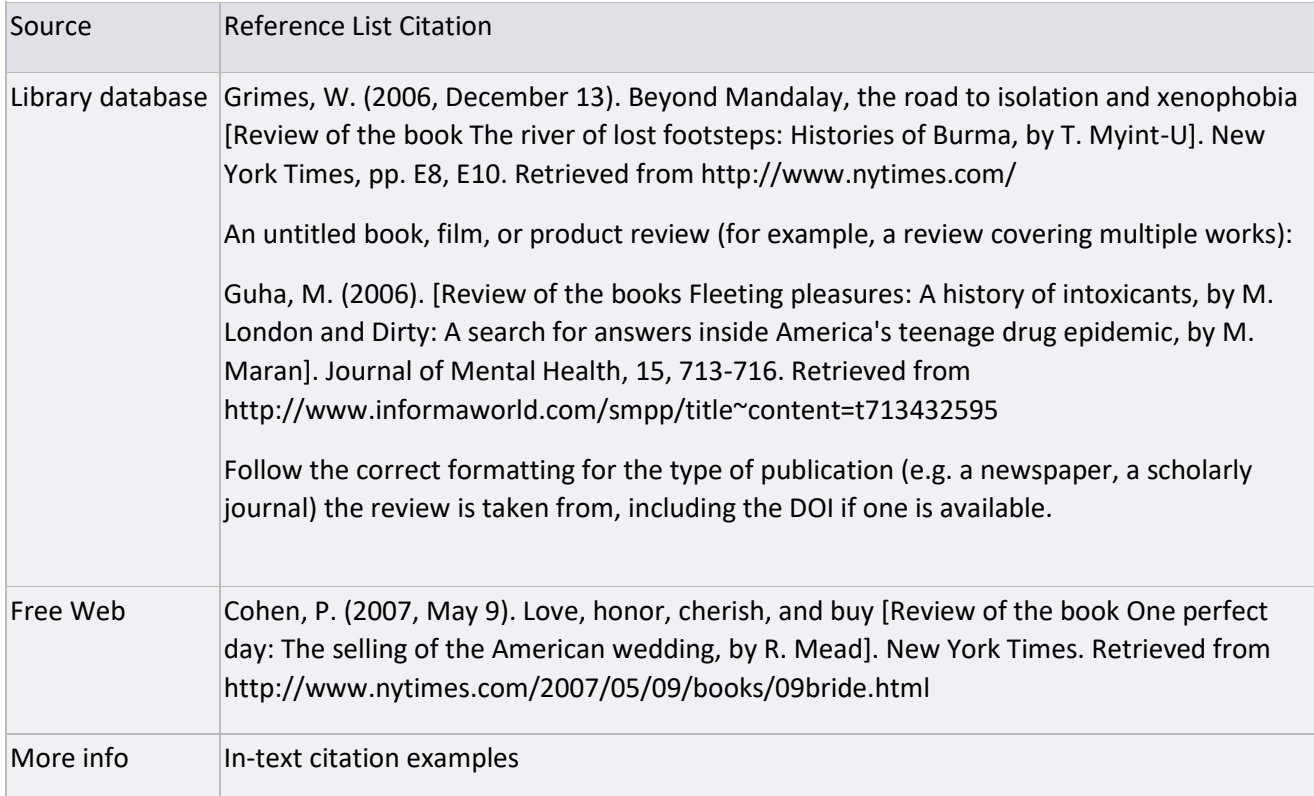

# **Books (Publication Manual, pp. 202-204)**

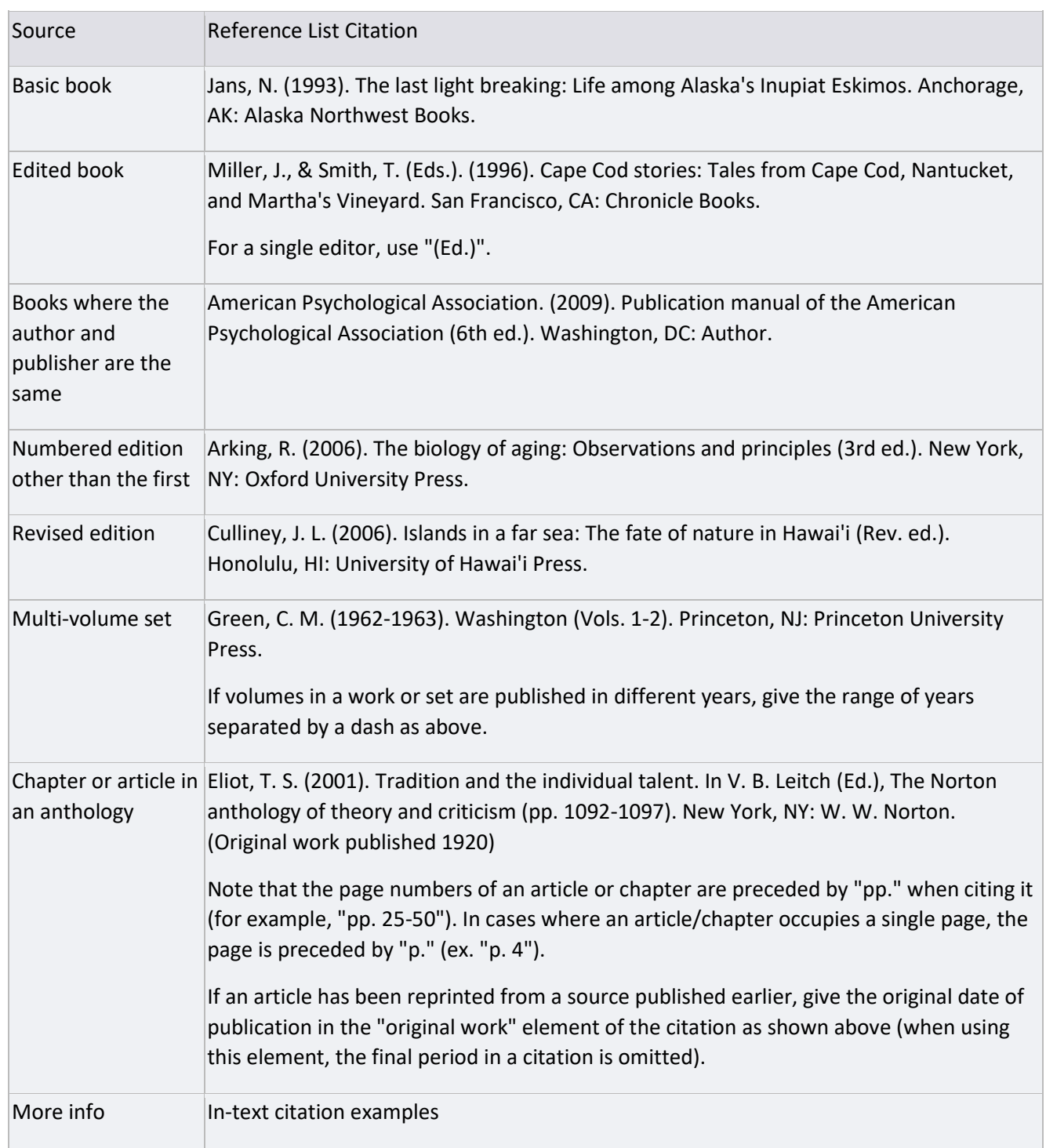

Tips:

Cities, States and Countries: For U.S. cities, add the standard postal abbreviations for state (for example, "Chatham, MA"). Foreign cities should be followed by the name of their country (ex. "Brisbane, Australia").

Place of publication: Separate place of publication from publisher with a colon (for example "New York, NY: Zone Books"). If more than one city is given, list only the first.

Publisher names: "Co.", "Inc." and related abbreviations should not be included in citations (for example, "Ivan R. Dee, Inc." should be given as "Ivan R. Dee".)

### **E-Books (Style Guide, pp. 15-18)**

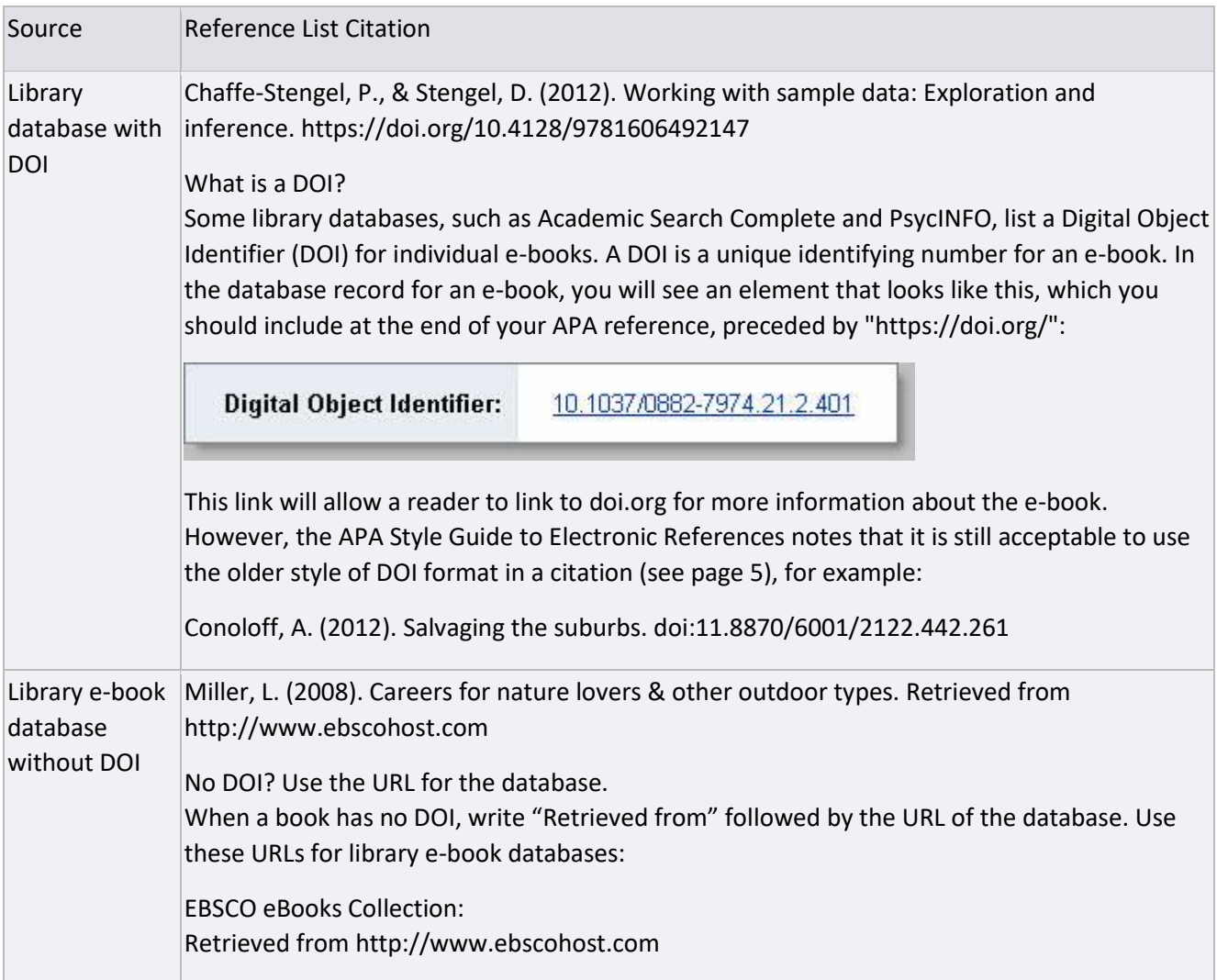

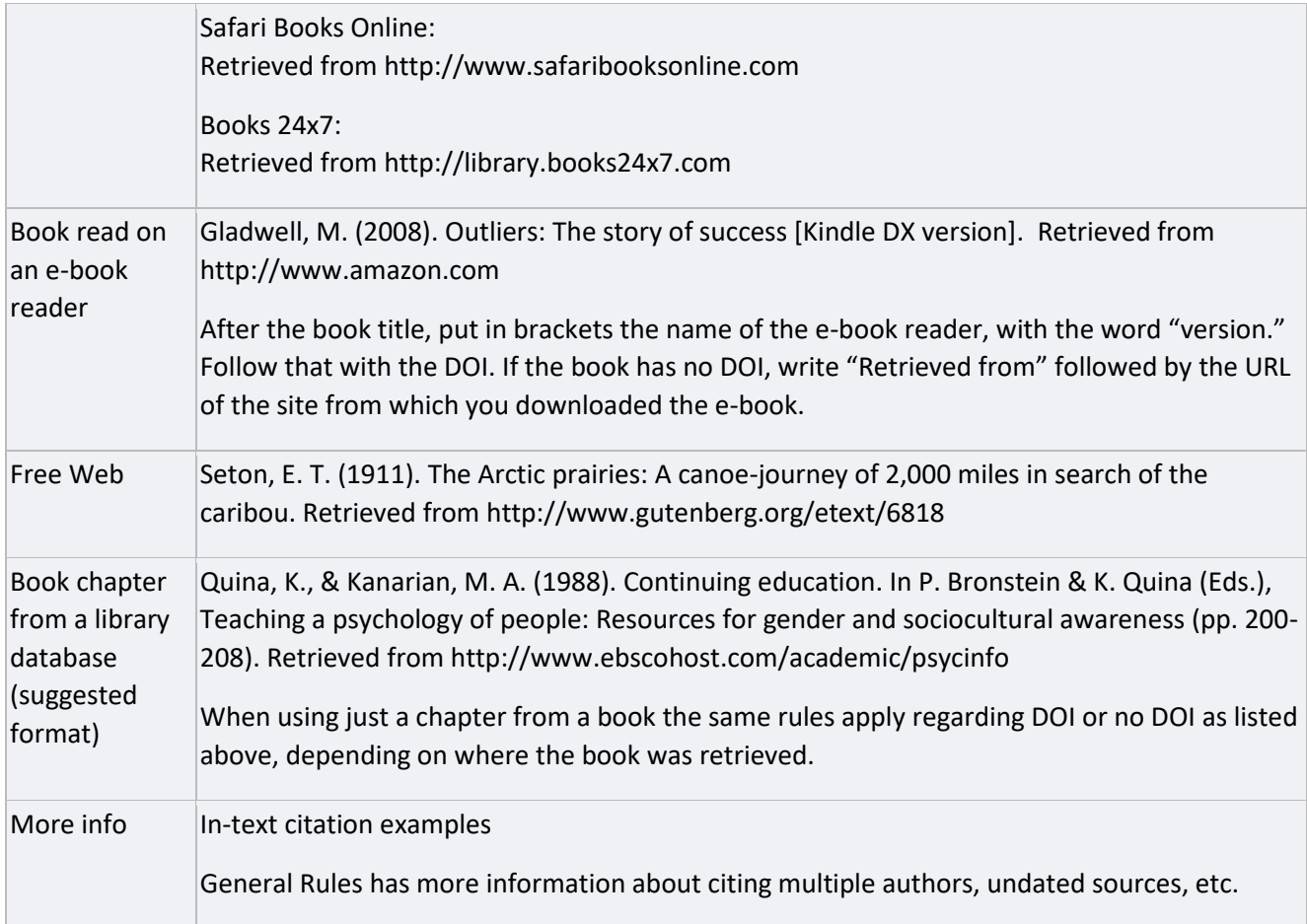

# **Web Sites (Style Guide, pp. 31-34)**

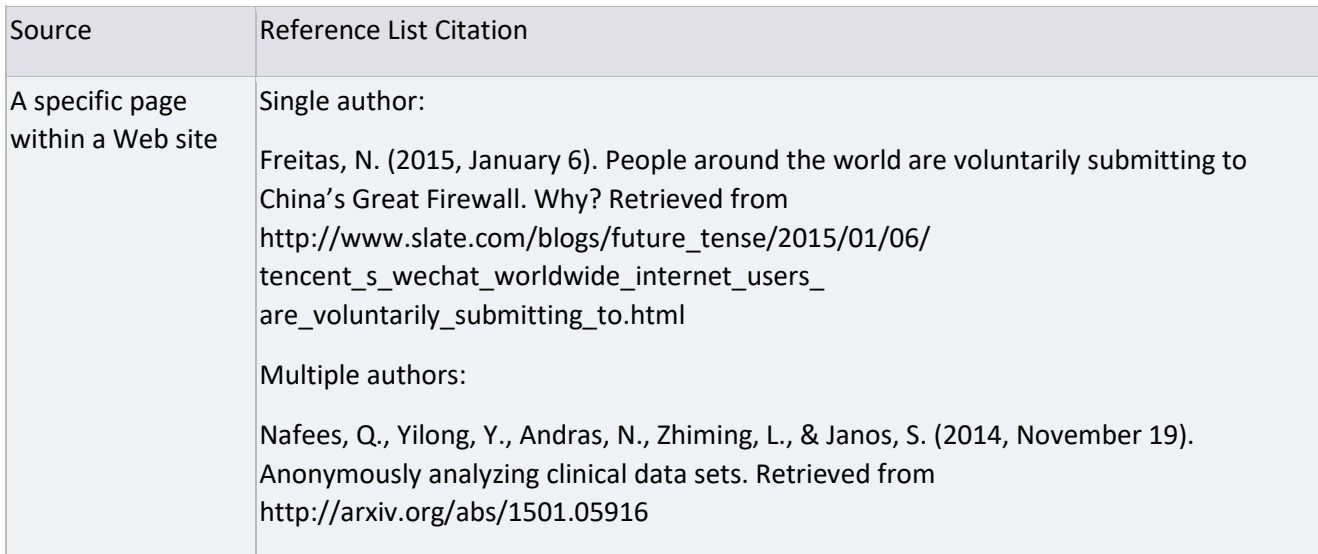

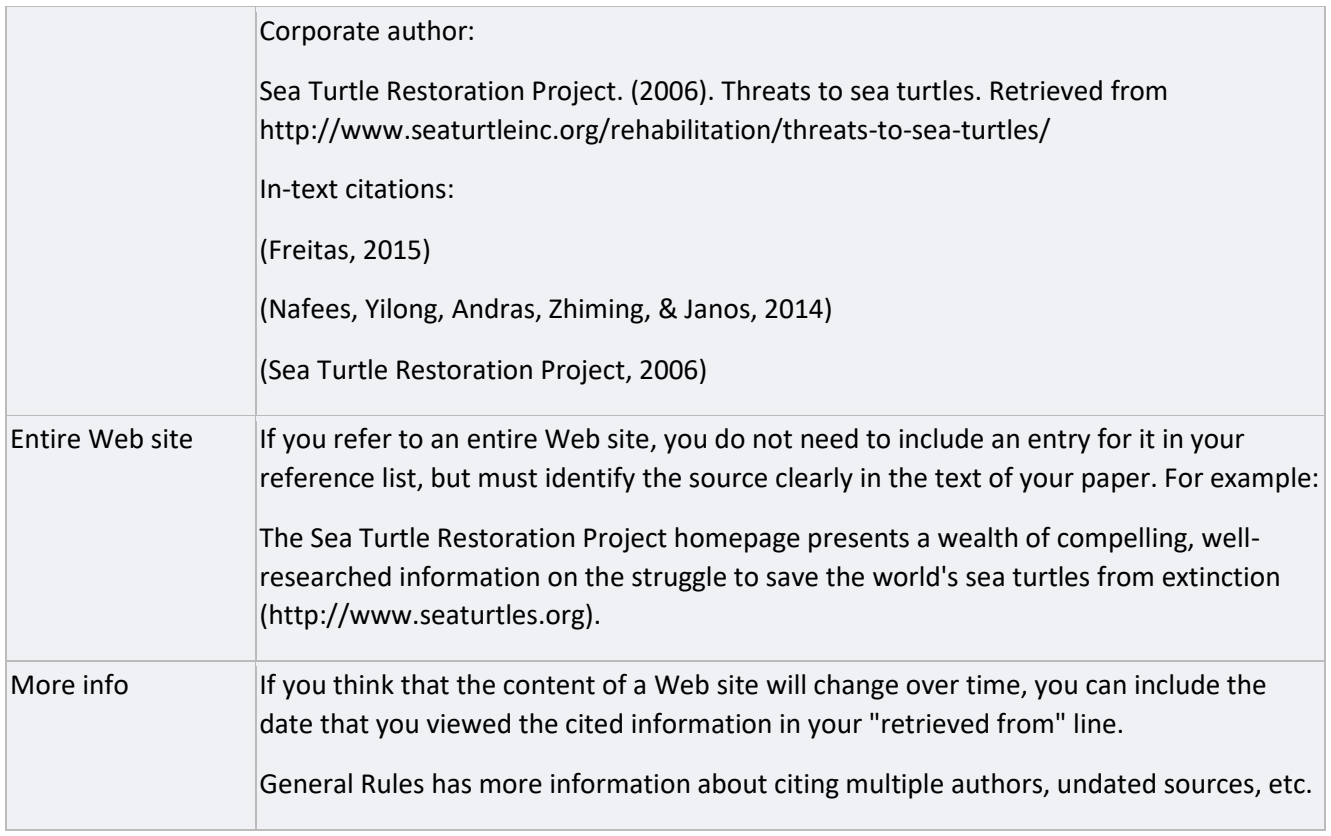

# **Dissertations and Theses (Publication Manual, pp. 207-208; Style Guide, pp. 22-23)**

#### **Dissertations**

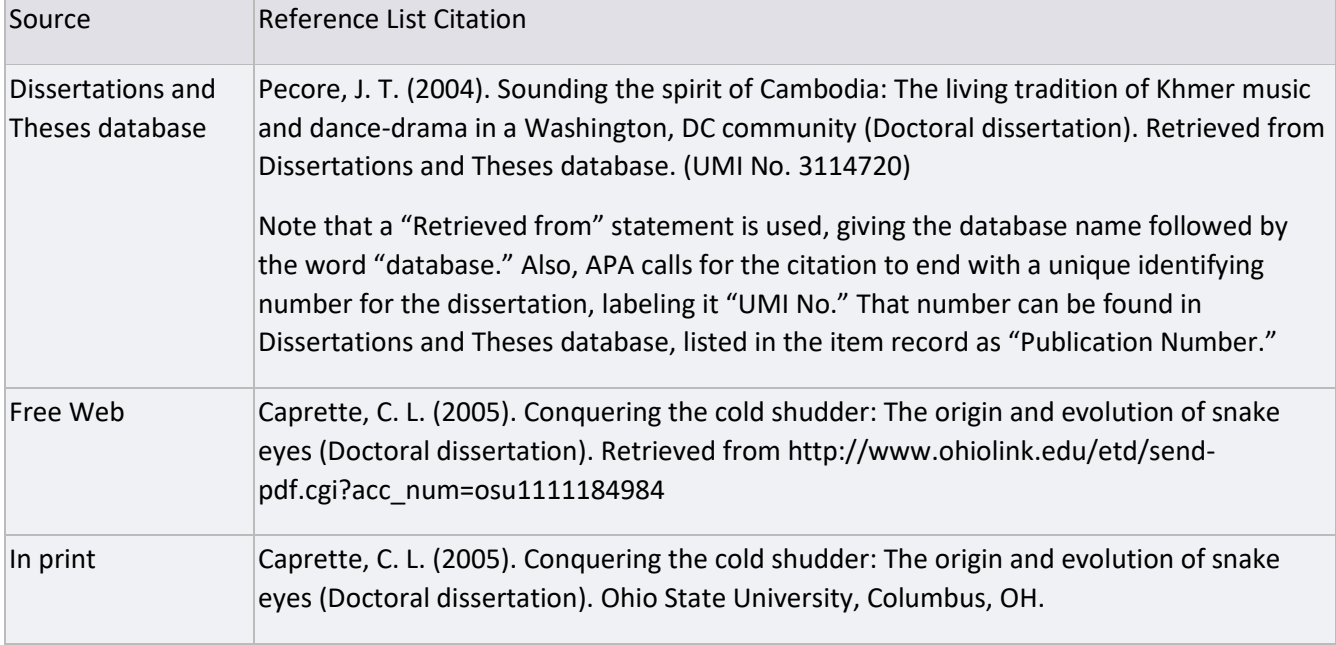

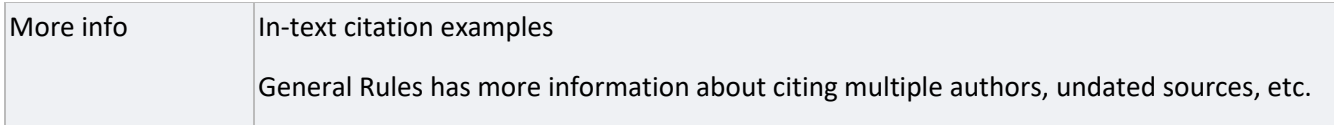

#### **Master's Theses**

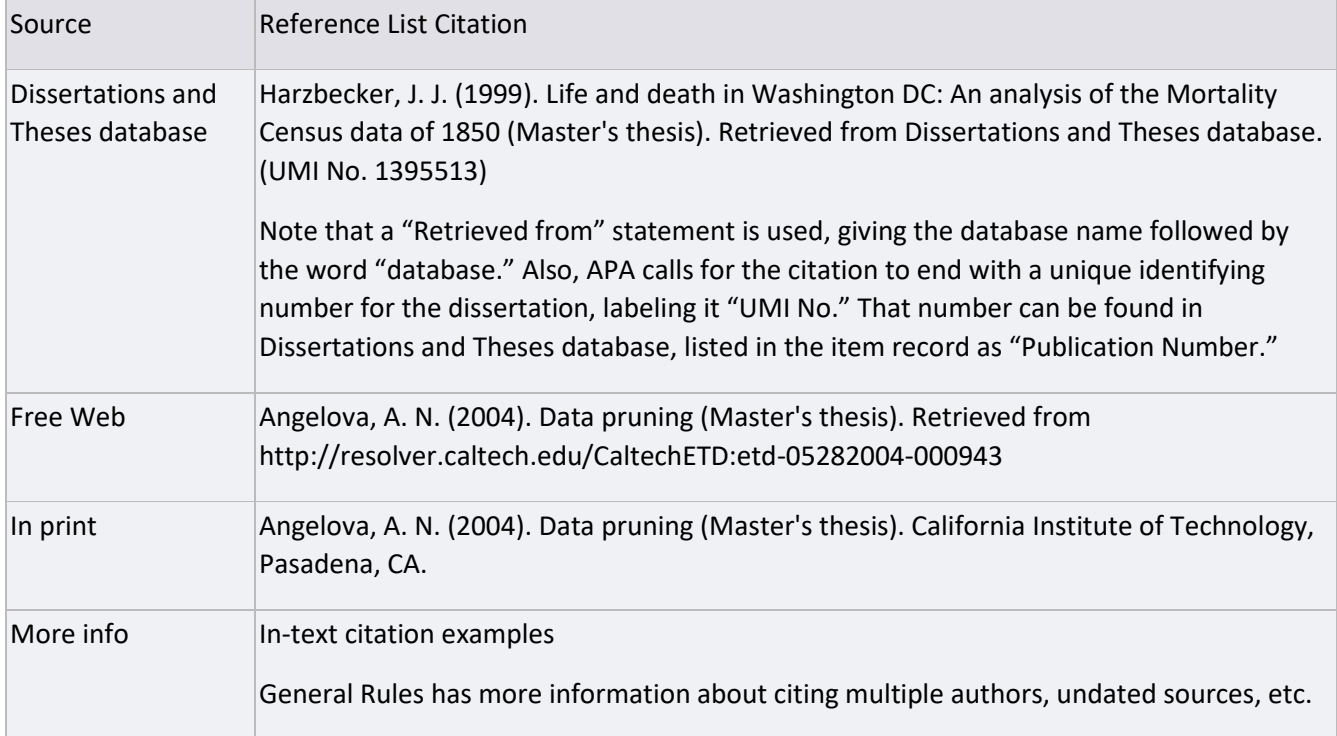

# **Images (Style Guide, p. 27)**

## **Titled Image**

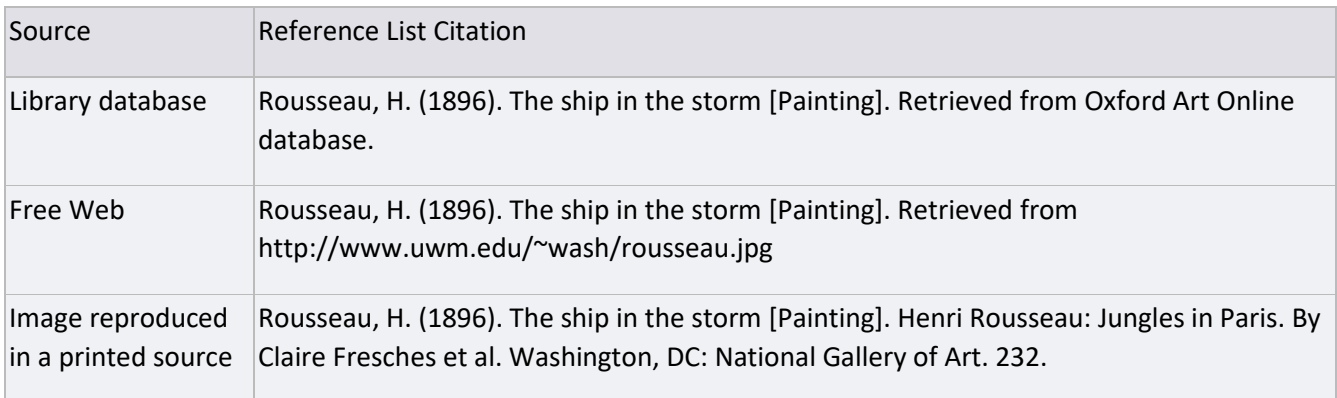

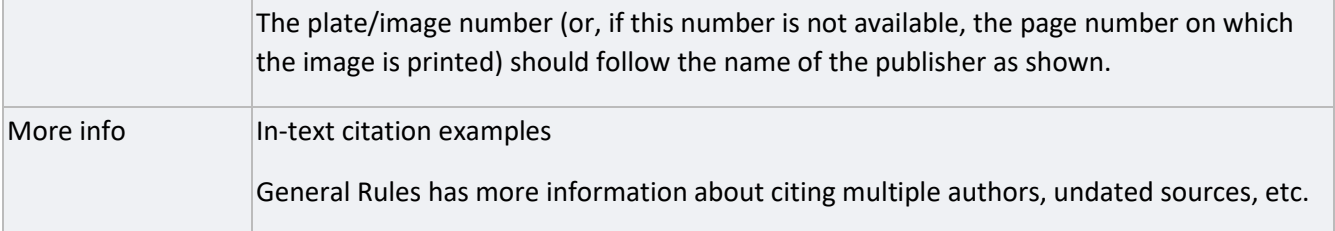

### **Interviews, E-mail Messages, and Other Personal Communications (Publication Manual, p. 179)**

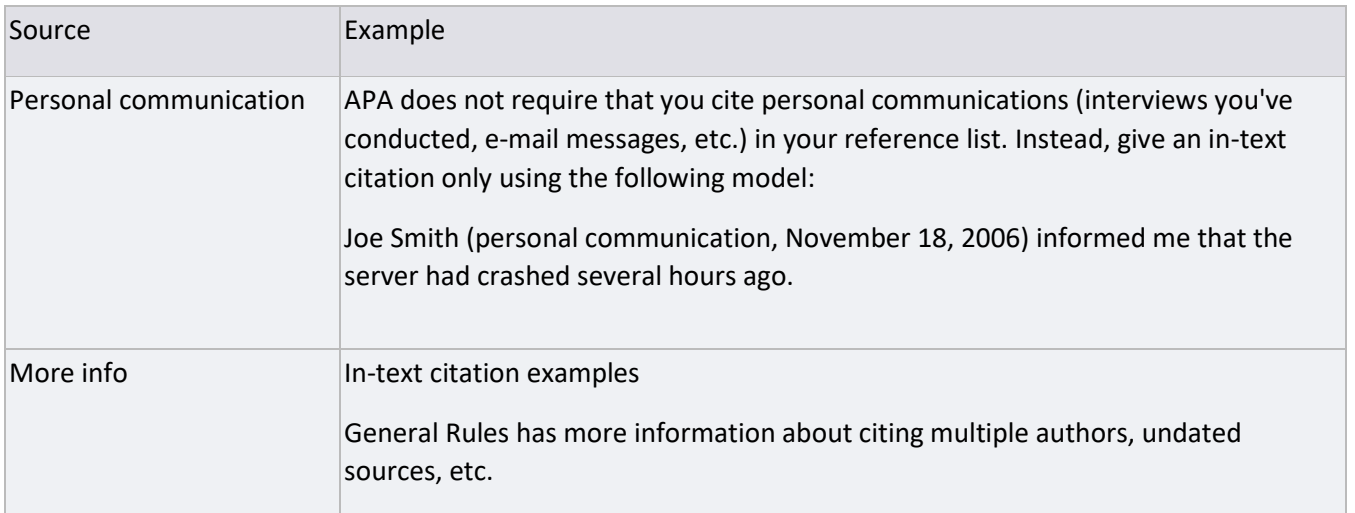